*Heat Flow in Welded Joints Formulas...* 1/7

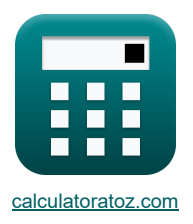

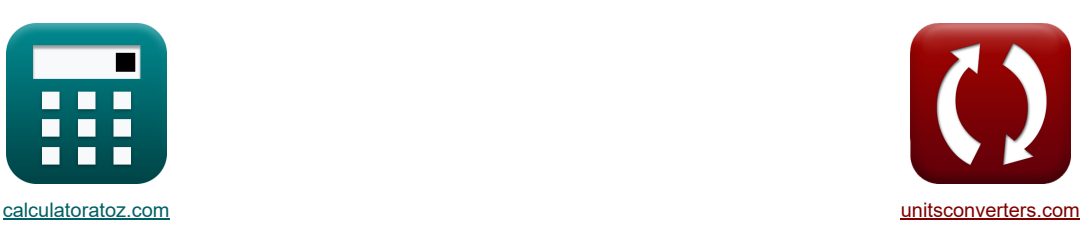

# **Heat Flow in Welded Joints Formulas**

[Calculators!](https://www.calculatoratoz.com/) [Conversions!](https://www.unitsconverters.com/) Examples!

Bookmark **[calculatoratoz.com](https://www.calculatoratoz.com/)**, **[unitsconverters.com](https://www.unitsconverters.com/)**

Widest Coverage of Calculators and Growing - **30,000+ Calculators!** Calculate With a Different Unit for Each Variable - **In built Unit Conversion!** Widest Collection of Measurements and Units - **250+ Measurements!**

Feel free to SHARE this document with your friends!

*[Please leave your feedback here...](https://docs.google.com/forms/d/e/1FAIpQLSf4b4wDgl-KBPJGChMJCxFlqrHvFdmw4Z8WHDP7MoWEdk8QOw/viewform?usp=pp_url&entry.1491156970=Heat%20Flow%20in%20Welded%20Joints%20Formulas)*

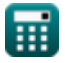

## **List of 13 Heat Flow in Welded Joints Formulas**

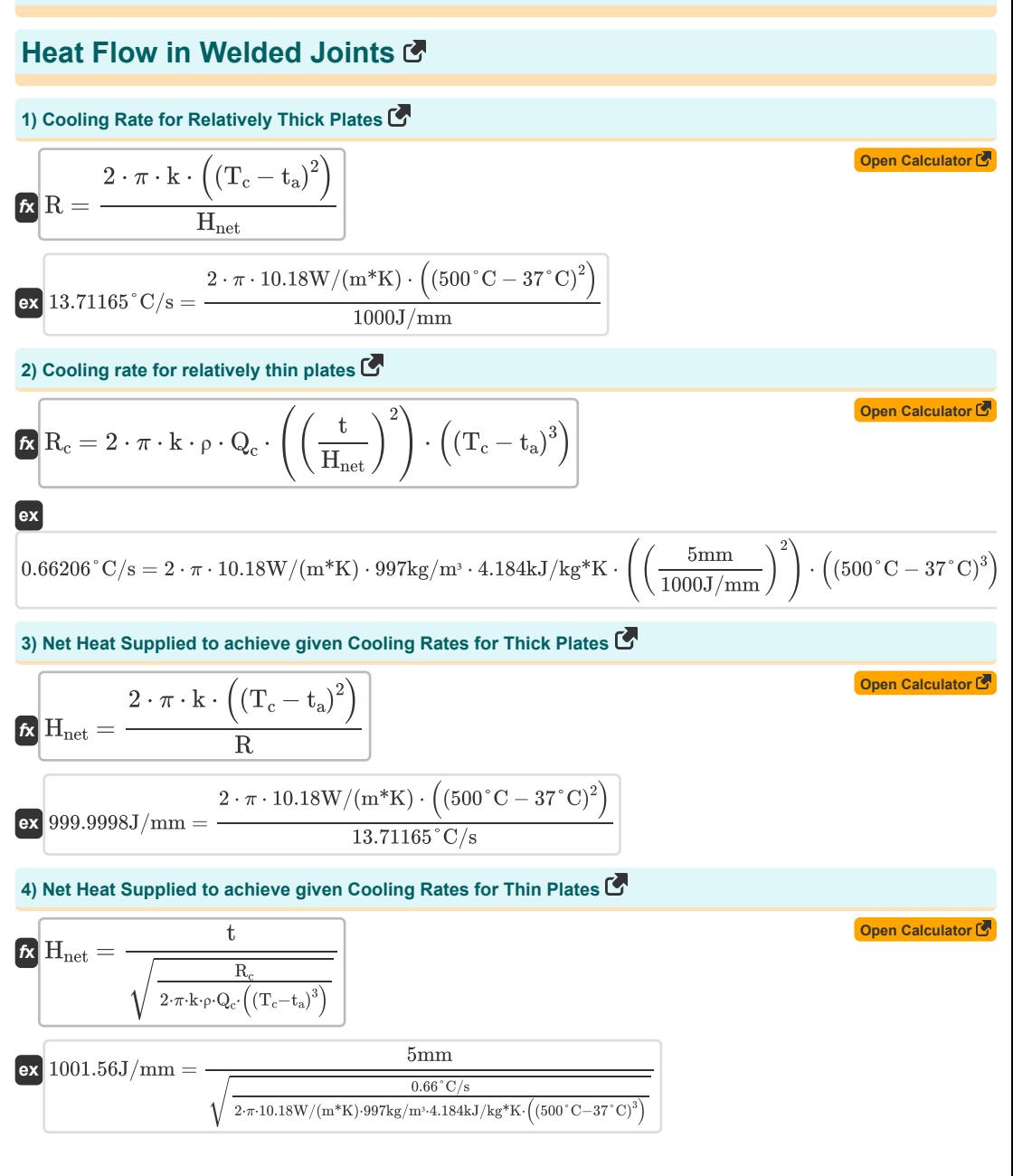

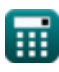

*Heat Flow in Welded Joints Formulas...* 3/7

**ex**

**ex**

I

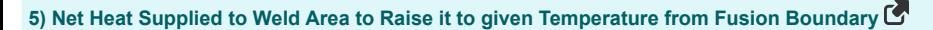

$$
\text{rk}\Bigg[H_{net} = \frac{(T_y - t_a) \cdot (T_m - t_a) \cdot \sqrt{2 \cdot \pi \cdot e} \cdot \rho \cdot Q_c \cdot t \cdot y}{T_m - T_y}\Bigg]
$$

$$
1000 \text{J/mm} = \frac{(144.4892\degree \text{C} - 37\degree \text{C}) \cdot (1500\degree \text{C} - 37\degree \text{C}) \cdot \sqrt{2 \cdot \pi \cdot e} \cdot 997 \text{kg/m}^3 \cdot 4.184 \text{kJ/kg*K} \cdot 5 \text{mm} \cdot 99.99!}{1500\degree \text{C} - 144.4892\degree \text{C}}
$$

**6) Net Heat Supplied using Relative Thickness Factor**

$$
\begin{aligned} &\textbf{f}_{\textbf{X}}\left[Q_{\text{net}}=\left(\left(\frac{t}{\tau}\right)^2\right)\cdot\rho\cdot Q_c\cdot(T_c-t_a)\right] \\ &\textbf{f}_{\textbf{X}}\left[127006.6\textbf{J}=\left(\left(\frac{5\text{mm}}{0.616582}\right)^2\right)\cdot997\text{kg/m}^3\cdot4.184\text{kJ/kg}^*\text{K}\cdot(500\degree \text{C}-37\degree \text{C})\right] \end{aligned}
$$

**7) Peak Temperature Reached at any Point in Material**

$$
\textbf{K}\!\left[\!\textbf{T}_p\!=\textbf{t}_a\!+\!\frac{\textbf{H}_{net}\cdot(\textbf{T}_m-\textbf{t}_a)}{(\textbf{T}_m-\textbf{t}_a)\cdot\sqrt{2\cdot\pi\cdot e}\cdot\rho_m\cdot t\cdot Q_c\cdot y+\textbf{H}_{net}}\!\right]
$$

$$
\frac{1000 \text{J/mm} \cdot (1500 \degree \text{C} - 37 \degree \text{C})}{1500 \degree \text{C} - 37 \degree \text{C}) \cdot \sqrt{2 \cdot \pi \cdot e} \cdot 7850 \text{kg/m} \cdot 5 \text{mm} \cdot 4.184 \text{kJ/kg}^* \text{K} \cdot 99.99996 \text{mm} + 100}
$$

**8) Position of Peak Temperature from Fusion Boundary**

$$
\alpha \boxed{y=\frac{(T_m-T_y)\cdot H_{\rm net}}{(T_y-t_a)\cdot (T_m-t_a)\cdot \sqrt{2\cdot \pi\cdot e}\cdot \rho\cdot Q_c\cdot t}}
$$

$$
\texttt{ex}\left[99.99996mm=\frac{(1500\degree \text{C}-144.4892\degree \text{C})\cdot 1000 \text{J/mm}}{(144.4892\degree \text{C}-37\degree \text{C})\cdot (1500\degree \text{C}-37\degree \text{C})\cdot \sqrt{2\cdot \pi\cdot e}\cdot 997 \text{kg/m}^3 \cdot 4.184 \text{kJ/kg*K}\cdot 5mm}\right]
$$

#### **9) Relative Plate Thickness Factor**

$$
\begin{array}{|c|c|} \hline \rule[-1mm]{0mm}{1.2mm} \hline \kappa\end{array} \begin{array}{|c|c|} \hline \rule[-1mm]{0mm}{1.2mm} \tau = t\cdot\sqrt{\frac{\left(T_c - t_a\right)\cdot\rho_m\cdot Q_c}{H_{net}}}\vspace{1mm} \\\hline \vspace{1mm} \hline \vspace{1mm} \h
$$

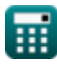

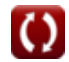

**[Open Calculator](https://www.calculatoratoz.com/en/net-heat-supplied-to-weld-area-to-raise-it-to-given-temperature-from-fusion-boundary-calculator/Calc-12921) &** 

**[Open Calculator](https://www.calculatoratoz.com/en/net-heat-supplied-using-relative-thickness-factor-calculator/Calc-12933) &** 

**[Open Calculator](https://www.calculatoratoz.com/en/peak-temperature-reached-at-any-point-in-material-calculator/Calc-12399) &** 

**[Open Calculator](https://www.calculatoratoz.com/en/position-of-peak-temperature-from-fusion-boundary-calculator/Calc-12918) &** 

**[Open Calculator](https://www.calculatoratoz.com/en/relative-plate-thickness-factor-calculator/Calc-12930) &** 

*Heat Flow in Welded Joints Formulas...* 4/7

**10) Thermal Conductivity of Base Metal using given Cooling Rate (thick plates)**

$$
\begin{array}{|c|l|}\hline \mathbf{k} & = & \mathbf{R} \cdot \mathbf{H}_{\text{net}} \\\hline \mathbf{2} \cdot \pi \cdot \left( (\mathbf{T}_{\text{c}} - \mathbf{t}_{\text{n}})^2 \right) \\\hline \hline \mathbf{3} \left[ 10.18 \text{W/(m*K)} = \frac{13.71165 \text{ C/s} \cdot 1000 \text{J/mm}}{2 \cdot \pi \cdot \left( (500 \text{°C} - 37 \text{°C})^2 \right)} \right] \\\hline \hline \mathbf{41} \text{Thormal Conductivity of Base Metal using given Cooling Rate (thin plates) } \text{C}^2 \\ \hline \mathbf{k} & = & \frac{\mathbf{R}_{\text{c}}}{2 \cdot \pi \cdot \mathbf{p} \cdot \mathbf{Q}_{\text{c}} \cdot \left( \left( \frac{\mathbf{t}_{\text{H}_{\text{tr}}}}{1 \text{H}_{\text{int}}} \right)^2 \right) \cdot \left( (\mathbf{T}_{\text{c}} - \mathbf{t}_{\text{a}})^3 \right)} \\\hline \hline \mathbf{53} \left[ 10.14832 \text{W/(m*K)} = \frac{\mathbf{R}_{\text{c}}}{2 \cdot \pi \cdot \mathbf{p} \cdot \mathbf{Q}_{\text{c}} \cdot \left( \left( \frac{\mathbf{t}_{\text{cm}}}{1 \text{m/h} \right)^2 \right) \cdot \left( (\mathbf{T}_{\text{c}} - \mathbf{t}_{\text{a}})^3 \right)} \right. \\\hline \hline \mathbf{63} \left[ 2 \text{Thickness of Base Metal for Describe Cooling Rate } \text{C}^2 \right] \\\hline \mathbf{73} & = \mathbf{H}_{\text{net}} \cdot \sqrt{\frac{\mathbf{R}}{2 \cdot \pi \cdot \mathbf{k} \cdot \mathbf{p} \cdot \mathbf{Q}_{\text{c}} \cdot \left( (\mathbf{T}_{\text{c}} - \mathbf{t}_{\text{a}})^3 \right)} \\\hline \mathbf{74} \cdot \mathbf{8} \cdot \mathbf{8} \cdot \mathbf{9} \cdot \mathbf{18} \cdot \mathbf{18} \cdot \mathbf{18} \cdot \mathbf{18} \cdot \mathbf{18} \cdot \mathbf{18} \cdot \mathbf{18} \
$$

$$
\boxed{\text{ex}} 14.02998 \text{mm} = 0.616582 \cdot \sqrt{\frac{1000 \text{J}/\text{mm}}{(500°\text{C} - 37°\text{C}) \cdot 997 \text{kg}/\text{m}^3 \cdot 4.184 \text{kJ}/\text{kg}^* \text{K}}}
$$

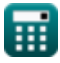

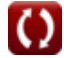

*Heat Flow in Welded Joints Formulas...* 5/7

## **Variables Used**

- **h** Thickness of the Base Metal *(Millimeter)*
- **Hnet** Net Heat Supplied Per Unit Length *(Joule per Millimeter)*
- **k** Thermal Conductivity *(Watt per Meter per K)*
- **Q<sup>c</sup>** Specific Heat Capacity *(Kilojoule per Kilogram per K)*
- **Qnet** Net Heat Supplied *(Joule)*
- **R** Cooling Rate of Thick Plate *(Celsius per Second)*
- **R<sup>c</sup>** Cooling Rate of Thin Plate *(Celsius per Second)*
- **t** Thickness of Filler Metal *(Millimeter)*
- **t<sup>a</sup>** Ambient Temperature *(Celsius)*
- **T<sup>c</sup>** Temperature for Cooling Rate *(Celsius)*
- **T<sup>m</sup>** Melting Temperature of Base Metal *(Celsius)*
- **T<sup>p</sup>** Peak Temperature Reached at Some Distance *(Celsius)*
- **T<sup>y</sup>** Temperature Reached at Some Distance *(Celsius)*
- **y** Distance from the Fusion Boundary *(Millimeter)*
- **z** Thickness *(Millimeter)*
- **ρ** Density of Electrode *(Kilogram per Cubic Meter)*
- **ρ<sup>m</sup>** Density of Metal *(Kilogram per Cubic Meter)*
- **T** Relative Plate Thickness Factor

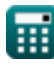

### **Constants, Functions, Measurements used**

- Constant: **pi**, 3.14159265358979323846264338327950288 *Archimedes' constant*
- Constant: **e**, 2.71828182845904523536028747135266249 *Napier's constant*
- Function: **sqrt**, sqrt(Number) *A square root function is a function that takes a non-negative number as an input and returns the square root of the given input number.*
- Measurement: **Length** in Millimeter (mm) *Length Unit Conversion*
- Measurement: **Temperature** in Celsius (°C) *Temperature Unit Conversion*
- Measurement: **Energy** in Joule (J) *Energy Unit Conversion*
- Measurement: **Thermal Conductivity** in Watt per Meter per K (W/(m\*K)) *Thermal Conductivity Unit Conversion*
- Measurement: **Specific Heat Capacity** in Kilojoule per Kilogram per K (kJ/kg\*K) *Specific Heat Capacity Unit Conversion*
- Measurement: Density in Kilogram per Cubic Meter (kg/m<sup>3</sup>) *Density Unit Conversion*
- Measurement: **Rate of Temperature Change** in Celsius per Second (°C/s) *Rate of Temperature Change Unit Conversion*
- Measurement: **Energy per Unit Length** in Joule per Millimeter (J/mm) *Energy per Unit Length Unit Conversion*

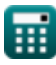

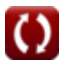

*Heat Flow in Welded Joints Formulas... 7/7* 

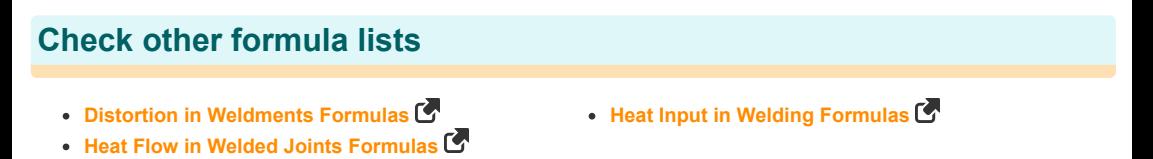

Feel free to SHARE this document with your friends!

#### **PDF Available in**

[English](https://www.calculatoratoz.com/PDF/Nodes/8316/Heat-flow-in-welded-joints-Formulas_en.PDF) [Spanish](https://www.calculatoratoz.com/PDF/Nodes/8316/Heat-flow-in-welded-joints-Formulas_es.PDF) [French](https://www.calculatoratoz.com/PDF/Nodes/8316/Heat-flow-in-welded-joints-Formulas_fr.PDF) [German](https://www.calculatoratoz.com/PDF/Nodes/8316/Heat-flow-in-welded-joints-Formulas_de.PDF) [Russian](https://www.calculatoratoz.com/PDF/Nodes/8316/Heat-flow-in-welded-joints-Formulas_ru.PDF) [Italian](https://www.calculatoratoz.com/PDF/Nodes/8316/Heat-flow-in-welded-joints-Formulas_it.PDF) [Portuguese](https://www.calculatoratoz.com/PDF/Nodes/8316/Heat-flow-in-welded-joints-Formulas_pt.PDF) [Polish](https://www.calculatoratoz.com/PDF/Nodes/8316/Heat-flow-in-welded-joints-Formulas_pl.PDF) [Dutch](https://www.calculatoratoz.com/PDF/Nodes/8316/Heat-flow-in-welded-joints-Formulas_nl.PDF)

*6/19/2024 | 6:59:23 AM UTC [Please leave your feedback here...](https://docs.google.com/forms/d/e/1FAIpQLSf4b4wDgl-KBPJGChMJCxFlqrHvFdmw4Z8WHDP7MoWEdk8QOw/viewform?usp=pp_url&entry.1491156970=Heat%20Flow%20in%20Welded%20Joints%20Formulas)*

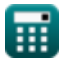